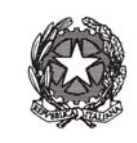

## **CIRCOLARE N. 29**

Ministero 'Economia e delle Finanze

DIPARTIMENTO DELLA RAGIONERIA GENERALE DELLO STATO SERVIZIO CENTRALE PER IL PNRR UFFICIO VI ISPETTORATO GENERALE PER LA FINANZA DELLE PUBBLICHE AMMINISTRAZIONI UFFICIO IV

Allegati: vari

dell

Roma,

Alle Amministrazioni Centrali titolari di misure PNRR

All'ANCI

All'UPI

Alla Conferenza dei Presidenti delle Regioni

LORO SEDI

**CONFERENZA DELLE REGIONI** E DELLE PROVINCE AUTONOME 26 Lug 2022 Prot. n. 5392/C2FIN/C3UE

**OGGETTO:** Circolare delle procedure finanziarie PNRR.

## **1. Il quadro normativo di riferimento**

Con l'articolo 1, commi da 1037 a 1050, della legge 30 dicembre 2020, n. 178 (legge di bilancio 2021), sono state adottate disposizioni specifiche riguardanti gli aspetti finanziari, di monitoraggio, rendicontazione e controllo degli interventi finanziati con le risorse dello strumento europeo *Next Generation EU*.

In particolare, il comma 1037, del predetto articolo 1, ha previsto l'istituzione, nello stato di previsione della spesa del Ministero dell'economia e delle finanze, quale anticipazione rispetto ai contributi provenienti dall'Unione Europea, del Fondo di Rotazione per l'attuazione del *Next Generation EU* – *Italia*, le cui risorse sono versate in due distinti conti correnti presso la Tesoreria centrale dello Stato per essere poi trasferite in favore delle Amministrazioni titolari degli interventi, sulla base delle specifiche procedure stabilite con decreto del Ministro dell'economia e delle finanze.

Con il decreto del Ministro dell'economia e delle finanze 6 agosto 2021 pubblicato nella *Gazzetta Ufficiale* della Repubblica Italiana, n. 229, del 24 settembre 2021, si è provveduto all'assegnazione delle risorse finanziarie del Piano Nazionale di Ripresa e Resilienza in favore delle Amministrazioni centrali titolari di misure.

Successivamente, con il decreto del Ministro dell'economia e delle finanze 11 ottobre 2021, pubblicato nella *Gazzetta Ufficiale* della Repubblica Italiana, n. 279, del 23 novembre 2021, sono state definite le procedure finanziarie per la gestione delle misure del PNRR, in conformità a quanto stabilito dalla citata legge n. 178/2020.

Con la presente circolare vengono comunicate le modalità operative attraverso cui il Dipartimento della Ragioneria Generale dello Stato – Servizio Centrale per il PNRR procederà ai trasferimenti delle risorse finanziarie allocate nei citati conti correnti NGEU aperti presso la tesoreria statale in favore delle Amministrazioni titolari delle misure e, laddove previsto, degli Organismi responsabili dell'attuazione dei singoli interventi.

In allegato alla circolare è anche riportato il **manuale delle procedure finanziarie PNRR** che evidenzia le attività amministrative, procedurali e informatiche necessarie per l'attivazione finanziaria degli interventi del Piano.

Un paragrafo del suddetto manuale è dedicato agli enti territoriali, soggetti attuatori di interventi PNRR, tenuti al rispetto del titolo I, del decreto-legislativo n. 118/2011, per i quali sono riportate le principali modalità di contabilizzazione delle risorse relative al PNRR.

Giova precisare, prima di entrare nel merito della descrizione delle procedure, che **la presente circolare si riferisce esclusivamente alla gestione delle risorse relative al PNRR giacenti nei citati conti correnti di tesoreria statale NGEU** e non riguarda le rimanenti risorse destinate a finanziare interventi del PNRR ma allocate nel bilancio dello Stato. Tali ultime risorse, infatti, seguono le procedure ordinarie di gestione finanziaria e contabile attraverso i capitoli di bilancio.

#### **2. Soggetti coinvolti nel processo di gestione delle risorse finanziarie PNRR**

Il decreto del Ministro dell'economia e delle finanze 11 ottobre 2021, in coerenza con quanto previsto dalle norme di rango primario, fissa la disciplina per la gestione delle risorse del *Fondo Next Generation EU - Italia,* individuando, all'articolo 2, i soggetti coinvolti*:*

- **il Servizio Centrale per il PNRR (di seguito SC PNRR),** responsabile della gestione delle risorse del Fondo di Rotazione del Next Generation EU-Italia e dei connessi conti correnti di tesoreria statale. Il SC PNRR provvede a rendere disponibili le risorse in favore di ciascuna Amministrazione centrale titolare di misure PNRR;
- **le Amministrazioni centrali titolari delle misure** individuate dal sopra richiamato decreto del Ministro dell'economia e delle finanze 6 agosto 2021, responsabili dell'attivazione dei flussi finanziari necessari per la realizzazione degli interventi di rispettiva competenza;
- i Soggetti attuatori responsabili dell'attuazione degli interventi secondo le modalità specificamente previste nei corrispondenti atti dispositivi. I Soggetti attuatori presentano

relativamente agli interventi di cui sono responsabili, le richieste di anticipo, di pagamento intermedio e di saldo all'Amministrazione centrale titolare.

#### **3. Modalità di erogazione delle risorse**

Sulla base di quanto disposto dal citato decreto del Ministro dell'economia e delle finanze 11 ottobre 2021, le risorse finanziarie giacenti nei conti correnti NGEU vengono erogate con le seguenti modalità:

- **Anticipazione iniziale:** finalizzata a consentire l'avvio delle attività di realizzazione degli interventi, viene erogata, di norma, in favore delle Amministrazioni centrali titolari delle misure PNRR fino ad un massimo del 10 per cento dell'importo assegnato per la misura stessa e gestito con i conti NGEU, come risultante dal decreto del Ministro dell'economia e delle finanze 6 agosto 2021 e s.m.i.. L'importo dell'anticipazione può essere maggiore del 10 per cento, in casi eccezionali, debitamente motivati dall'Amministrazione titolare della misura. Tra i casi in cui è possibile superare l'importo del 10% figura, ad esempio, quello in cui per la natura della misura e per le condizionalità specifiche poste dalla corrispondente modalità attuativa, l'anticipo del 10% risulta insufficiente ad assicurare il raggiungimento dell'obiettivo stabilito dal PNRR. A titolo di esempio, si può citare il caso in cui la misura sia realizzata attraverso l'attivazione di strumenti finanziari (Fondi a leva/garanzia, ecc.) e, per realizzare l'obiettivo, sia necessario il conferimento al Fondo di un importo superiore al 10% della misura.

Ai fini dell'erogazione dell'anticipazione, l'Amministrazione titolare dell'intervento deve presentare una richiesta di anticipazione al Dipartimento della Ragioneria Generale dello Stato – SC PNRR – Ufficio VI attraverso le apposite funzionalità del sistema REGIS. Tra i requisiti richiesti per l'erogazione dell'anticipazione è prevista l'attestazione, da parte dell'Amministrazione richiedente, dell'avvio delle procedure di attivazione della misura.

Sulla base delle richieste pervenute, il Dipartimento della Ragioneria Generale dello Stato – SC PNRR provvede alla relativa erogazione, previa verifica della sussistenza dei necessari requisiti, di norma entro sette giorni dalla data di richiesta registrata dal sistema REGIS.

Nel caso in cui la misura si realizza attraverso Amministrazioni territoriali (Regioni, Provincie, Comuni, Città Metropolitane), ovvero altri Enti o Organismi pubblici (ivi comprese le società a partecipazione pubblica), l'Amministrazione titolare della misura può richiedere che le anticipazioni siano erogate direttamente al Soggetto attuatore. In questi casi, la richiesta del Soggetto attuatore deve comunque essere presentata all'Amministrazione titolare della misura che provvederà a trasmetterla con il relativo parere al Dipartimento della Ragioneria Generale dello Stato – SC PNRR con le modalità sopra menzionate. Le anticipazioni erogate secondo i criteri suddetti restano nella disponibilità delle Amministrazioni interessate fino alla rendicontazione del saldo finale, in quanto sistematicamente reintegrate attraverso il rimborso delle spese sostenute e rendicontate.

Tale meccanismo rappresenta un elemento di particolare rilevanza anche per i Soggetti Attuatori che non sono tenuti ad anticipare risorse con i propri bilanci, a condizione tuttavia che provvedano a rendicontare con tempestività le spese sostenute che saranno prontamente rimborsate ricostituendo il plafond di risorse disponibili.

Pagamenti intermedi: Sono finalizzati a rimborsare le spese effettivamente sostenute e rendicontate. I pagamenti intermedi vengono erogati fino al raggiungimento (compresa l'anticipazione erogata) del 90 per cento dell'importo della misura PNRR, come risultante dal decreto del Ministro dell'economia e delle finanze 6 agosto 2021 e s.m.i.. I pagamenti intermedi vengono erogati, a livello di misura, in favore delle Amministrazioni centrali titolari, analogamente a quanto descritto per le anticipazioni. Nei casi in cui l'Amministrazione centrale titolare della misura abbia individuato come destinatari diretti delle erogazioni PNRR uno o più Soggetti attuatori, le erogazioni a titolo di pagamento intermedio sono effettuate in favore di questi ultimi in corrispondenza degli interventi specifici di cui risultano titolari. Ai fini dell'erogazione dei pagamenti intermedi, l'Amministrazione titolare della misura deve presentare un'apposita richiesta al Dipartimento della Ragioneria Generale dello Stato – SC PNRR – Ufficio VI attraverso le funzionalità del sistema REGIS. Tale richiesta deve essere corredata dall'attestazione delle spese sostenute a valere sulla misura PNRR interessata. Nei casi sopra enunciati in cui l'erogazione deve essere effettuata direttamente in favore dei Soggetti attuatori, la richiesta di erogazione del Soggetto attuatore deve comunque essere presentata all'Amministrazione titolare della misura che provvederà a trasmetterla, con il relativo parere positivo, al Dipartimento della Ragioneria Generale dello Stato – SC PNRR attraverso le funzionalità del Sistema REGIS sopra menzionate.

Sulla base delle richieste pervenute, il Dipartimento della Ragioneria Generale dello Stato – SC PNRR provvederà alla relativa erogazione, previa verifica della sussistenza dei necessari requisiti, anche attraverso la verifica della presenza di tutti gli elementi informativi sul Sistema REGIS relativamente allo stato di avanzamento della Misura/Intervento, di norma entro sette giorni dalla data di richiesta dell'Amministrazione titolare della Misura registrata dal sistema REGIS.

Saldo: è erogato sulla base della presentazione della richiesta di pagamento finale attestante la conclusione dell'intervento o la messa in opera della riforma, nonché il raggiungimento dei relativi *Milestone e Target*, in coerenza con le risultanze del sistema REGIS. Il saldo è pari al 10 per cento dell'importo della misura PNRR, come risultante dal decreto del Ministro dell'economia e delle finanze 6 agosto 2021 e s.m.i.. Il saldo viene erogato, a livello di misura, in favore dell'Amministrazione centrale titolare, analogamente a quanto descritto per i pagamenti intermedi. Nei casi in cui l'Amministrazione centrale titolare della misura abbia individuato come destinatari diretti delle erogazioni PNRR uno o più Soggetti attuatori, le erogazioni a titolo di saldo sono effettuate in favore di questi ultimi in corrispondenza degli interventi specifici di cui risultano titolari. Ai fini dell'erogazione del saldo, l'Amministrazione titolare della misura deve presentare una richiesta di saldo al Dipartimento della Ragioneria Generale dello Stato – SC PNRR – Ufficio VI attraverso le apposite funzionalità del sistema REGIS. Tale richiesta deve essere corredata dall'attestazione delle spese sostenute a valere sulla misura PNRR interessata. Nei casi sopra enunciati in cui l'erogazione deve essere effettuata direttamente in favore dei Soggetti Attuatori, la richiesta di saldo del Soggetto Attuatore deve comunque essere presentata all'Amministrazione titolare della misura che provvederà a trasmetterla con il relativo parere positivo al Dipartimento della Ragioneria Generale dello Stato – SC PNRR attraverso le funzionalità del Sistema REGIS sopra menzionate.

Sulla base delle richieste pervenute, il Dipartimento della Ragioneria Generale dello Stato – SC PNRR provvederà alla relativa erogazione, previa verifica della sussistenza dei necessari requisiti, anche attraverso la verifica della presenza di tutti gli elementi informativi sul Sistema REGIS relativamente allo stato di avanzamento della Misura/Intervento e al completamento delle relative attività di realizzazione, di norma entro sette giorni dalla data di richiesta dell'Amministrazione titolare della Misura registrata dal sistema REGIS. In sede di esame delle richieste di erogazione del saldo, il Dipartimento della Ragioneria Generale dello Stato SC PNRR verificherà altresì, come previsto dalla normativa, il raggiungimento degli obiettivi finali (*Milestone e Target*) associati alla Misura/Intervento, sulla base dei dati registrati sul sistema REGIS.

In sede di definizione degli atti di assegnazione delle risorse/selezione degli interventi con i Soggetti Attuatori, le Amministrazioni titolari delle Misure sono tenute ad attenersi alle descritte modalità relativamente al riconoscimento ed erogazione delle risorse PNRR giacenti nei conti aperti presso la tesoreria centrale dello Stato. Nel caso in cui, per talune tipologie di Misure, fosse necessario definire, per effetto di obblighi normativamente disposti, modalità diverse da quelle sopra indicate, l'Amministrazione titolare della Misura è tenuta a darne tempestiva comunicazione al Dipartimento della Ragioneria Generale dello Stato – SC PNRR per le relative valutazioni e determinazioni.

#### **4. Supporto del sistema informativo REGIS**

In base all'art. 6, del più volte richiamato decreto ministeriale 11 ottobre 2021, il sistema informativo REGIS, appositamente sviluppato per la gestione, monitoraggio, rendicontazione e controllo del PNRR, in attuazione dell'articolo 1, comma 1043, della citata legge 30 dicembre 2020, n. 178, supporta, attraverso specifiche funzionalità, la gestione delle risorse allocate nei conti correnti di tesoreria relativi al PNRR. Per ciascuna Amministrazione titolare di misure del PNRR sono disponibili utenze specificamente profilate attraverso cui accedere al sistema ed eseguire le operazioni di gestione delle risorse di propria competenza.

Il sistema REGIS è stato sviluppato con tecnologia SAP basata su un'architettura modulare ed altamente flessibile. Si ispira ai principi di standardizzazione dei processi informatici al fine di fornire, a tutti i soggetti coinvolti nel circuito finanziario, un supporto nella gestione delle misure finanziate all'interno del Piano.

I moduli funzionali e i componenti consentono sia operazioni gestionali, relative alle richieste di erogazione, ai trasferimenti di risorse e alla gestione delle entrate, che operazioni di consultazione per avere una chiara visione dei movimenti finanziari e delle disponibilità a livello di singola misura.

L'intero circuito finanziario, dalla richiesta di erogazione al pagamento al beneficiario finale, è gestito attraverso il sistema informativo che a tal fine prevede l'utilizzo della firma digitale sia singola che massiva. Si accede via web all'indirizzo https://regis.rgs.mef.gov.it, e si seleziona l'icona recante "modulo finanziario PNRR". **L'utenza assegnata per l'accesso al sistema risulta essere unica e permette di accedere sia al modulo finanziario che al Sistema ReGiS**. Resta inteso che la visualizzazione e la funzionalità delle azioni è determinata dal ruolo assegnato all'utente.

Avranno accesso al sistema finanziario*,* per l'espletamento delle attività di propria competenza, le Unità di Missione istituite presso ciascuna Amministrazione titolare di misura, gli Uffici e le Strutture delle Amministrazioni a vario titolo coinvolte nell'attuazione delle misure ed i Soggetti attuatori. Il Dipartimento della Ragioneria generale dello Stato ha previsto un supporto tecnico specifico rivolto ad agevolare l'operatività del sistema oltre che a risolvere qualsiasi problematica di carattere tecnico/operativo. A tal fine, è possibile contattare il Service Desk tramite apposita *webform*, disponibile nella home page del sistema (Catalogo "Utilità").

In aggiunta ai servizi sopra indicati, in ausilio agli utenti è anche prevista una documentazione esplicativa disponibile accedendo ad ogni singola funzione del sistema. Infine, il Dipartimento della Ragioneria generale dello Stato - SC PNRR ha attivato apposite sessioni di formazione per portare a conoscenza delle Amministrazioni le funzionalità del sistema informativo.

Ciascuna Amministrazione può chiedere la fruizione anche di ulteriori sessioni formative per sé e per i soggetti coinvolti inviando apposita richiesta all'indirizzo di posta elettronica: *gestionefinanziariaPNRR@mef.gov.it* o avvalendosi delle funzionalità del sistema.

Infine, in allegato alla presente circolare viene riportato come sopra specificato il **manuale delle procedure** di gestione finanziaria delle risorse PNRR gestite per il tramite dei più volte citati conti correnti aperti presso la tesoreria centrale dello Stato, che rappresenta una guida per la concreta esecuzione delle operazioni.

Il manuale in parola è composto dalle disposizioni normative di riferimento e dai processi volti a illustrare le procedure operative. È presente, altresì, un capitolo dedicato alle principali modalità di contabilizzazione delle risorse del PNRR da parte degli enti territoriali in qualità di soggetti attuatori. In calce al manuale è presente un'appendice in cui è riportato l'elenco degli allegati relativi ai template standard, ad altri documenti utili alla gestione operativa delle attività, agli approfondimenti su alcune tematiche di carattere generale.

Tutta la documentazione è pubblicata anche sul portale *Italia Domani* (https://italiadomani.gov.it/it/home.html) nella sezione Strumenti–Documenti–Legislazione, regolamenti e linee guida generali per l'attuazione del PNRR, da cui è possibile scaricare l'ultima versione aggiornata.

# **5. Enti territoriali, tenuti al rispetto del titolo I del decreto-legislativo n. 118/2011, soggetti attuatori di interventi del PNRR.**

Secondo quanto previsto dall'articolo 9, comma 1, del decreto-legge 31 maggio 2021, n. 77, convertito, con modificazioni, dalla legge 29 luglio 2021, n. 108, "*Alla realizzazione operativa degli interventi previsti dal PNRR provvedono le Amministrazioni centrali, le Regioni, le Province autonome di Trento e di Bolzano e gli enti locali, sulla base delle specifiche competenze istituzionali, ovvero della diversa titolarità degli interventi definita nel PNRR, attraverso le proprie strutture, ovvero avvalendosi di soggetti attuatori esterni individuati nel PNRR, ovvero con le modalità previste dalla normativa nazionale ed europea vigente*".

La legge n.178/2020, all'art 1, comma 1043, precisa inoltre che: "*le amministrazioni e gli organismi titolari dei progetti finanziati ai sensi dei commi da 1037 a 1050 sono responsabili della relativa attuazione conformemente al principio della sana gestione finanziaria e alla normativa nazionale ed europea, in particolare per quanto riguarda la prevenzione, l'individuazione e la correzione delle frodi, la corruzione e i conflitti di interessi, e realizzano i progetti nel rispetto dei cronoprogrammi per il conseguimento dei relativi target intermedi e finali*."

In quanto soggetti attuatori, quindi, gli enti locali sono responsabili dell'attuazione dei singoli Progetti, sulla base degli specifici criteri e modalità stabiliti nei provvedimenti di assegnazione delle risorse. Tali provvedimenti sono adottati dalle Amministrazioni centrali titolari degli interventi, in coerenza con quanto previsto dalla normativa vigente per i singoli settori di riferimento. Gli enti attuatori devono rispettare gli obblighi e le tempistiche previste per il monitoraggio, rendicontazione e controllo e concorrere al conseguimento di traguardi e obiettivi associati al progetto.

Sono responsabili dell'avvio, dell'attuazione e della funzionalità dei singoli progetti, della regolarità delle procedure e delle spese rendicontate nonché del monitoraggio circa il conseguimento dei valori definiti per gli indicatori associati ai propri progetti.

Assicurano che gli atti, i contratti e i provvedimenti di spesa adottati per l'attuazione degli interventi del PNRR siano sottoposti ai controlli ordinari di legalità e ai controlli amministrativocontabili previsti dalla legislazione nazionale applicabile. Assicurano, altresì, la completa tracciabilità delle operazioni e la tenuta di una apposita codificazione contabile per l'utilizzo delle risorse PNRR e provvedono a conservare tutti gli atti e la documentazione giustificativa su supporti informativi adeguati, rendendoli disponibili per lo svolgimento delle attività di controllo e di audit da parte degli organi competenti.

Le principali modalità di contabilizzazione delle risorse relative al PNRR, per tali enti, sono riportate nel manuale delle procedure richiamato al punto 4. I quesiti di natura contabile possono essere inviati all'indirizzo dedicato *info.arconet@mef.gov.it*.

Il Ragioniere Generale dello Stato

Brogh's / Manutter

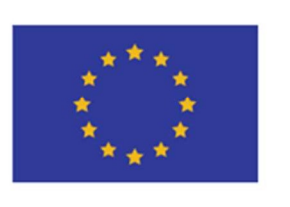

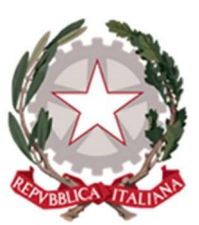

# MANUALE DELLE PROCEDURE FINANZIARIE DEGLI INTERVENTI PNRR

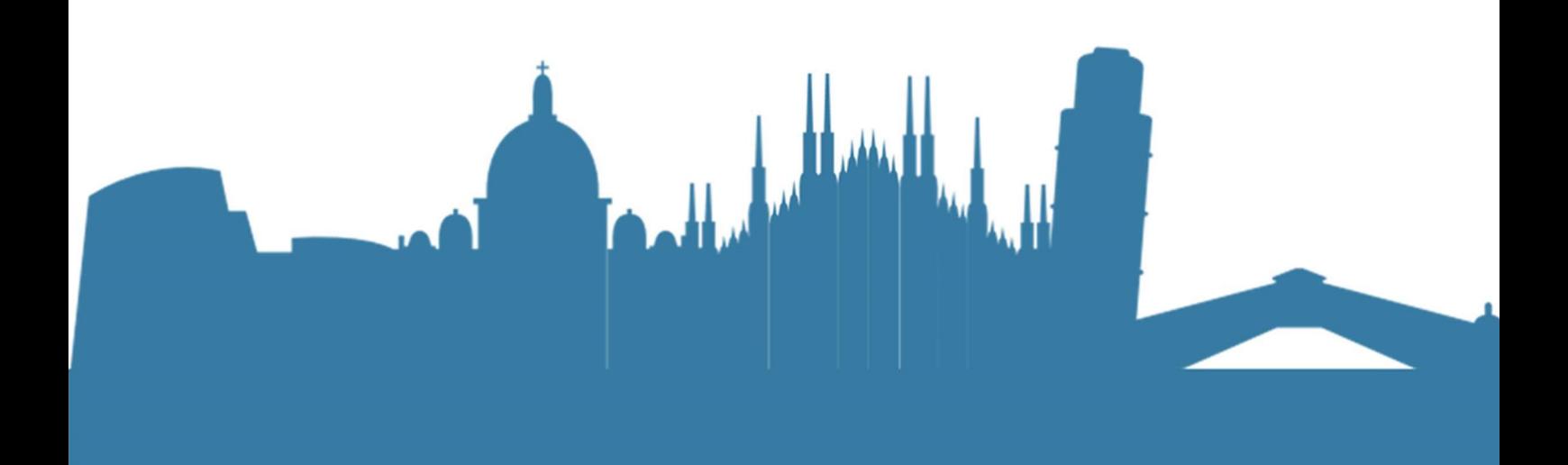

Versione del 15 luglio 2022

# Sommario

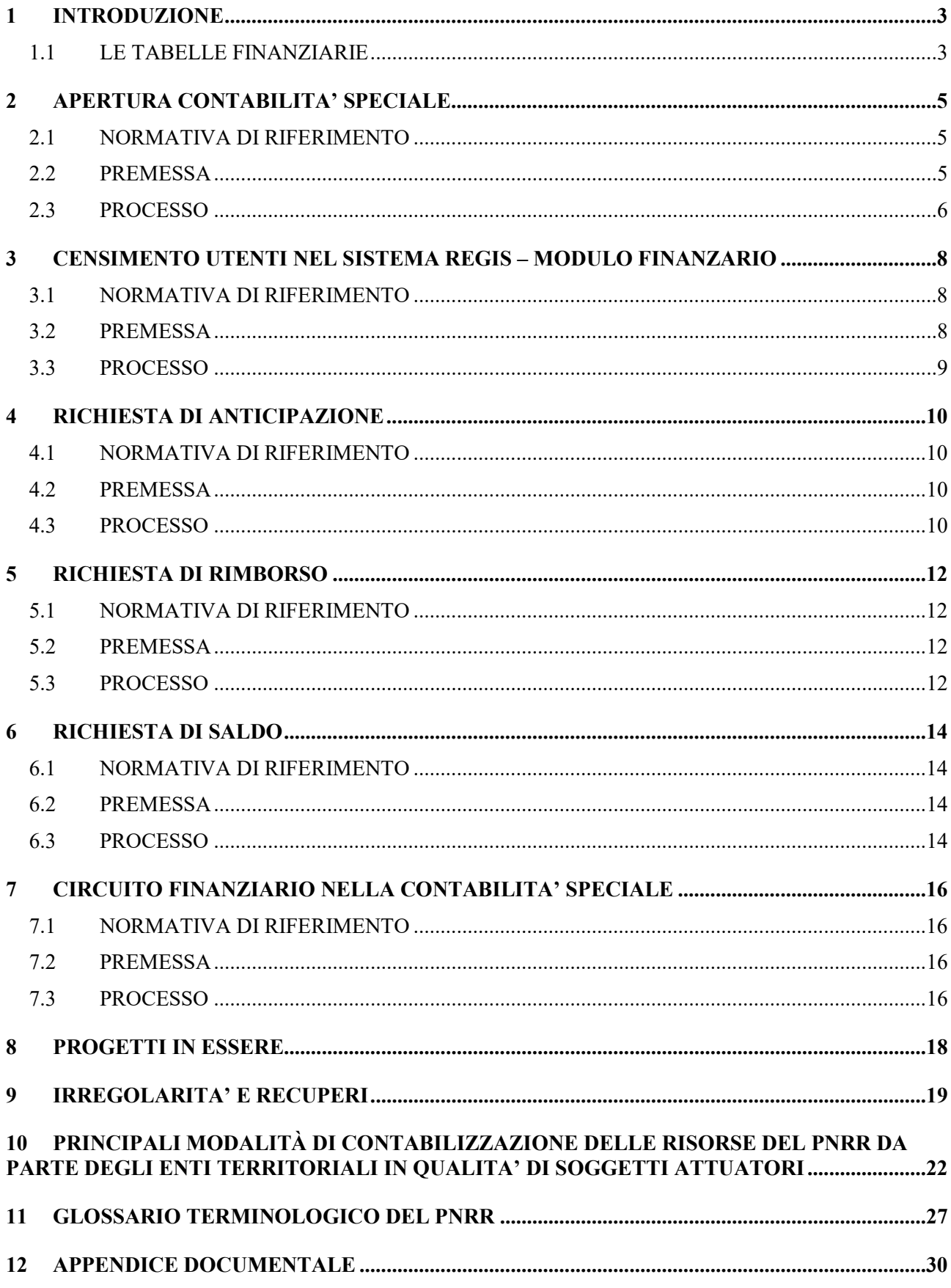

#### 1 INTRODUZIONE

Il presente documento illustra le attività amministrative, procedurali e informatiche volte a garantire una corretta gestione del flusso finanziario del Piano Nazionale di Ripresa e Resilienza (PNRR). A tal fine, si forniscono dapprima alcune informazioni che riguardano le attività propedeutiche alla gestione finanziaria [2,3] e, successivamente, si chiariscono le tre principali tipologie di circuito (i.e., anticipazione, rimborso e saldo) [4,5,6]; nei capitoli successivi, si conduce un approfondimento del circuito finanziario nella contabilità speciale [7], un focus specifico sui progetti in essere [8], sulle irregolarità e recuperi [9] e sulle principali modalità di contabilizzazione delle risorse del PNRR da parte degli enti territoriali in qualità di soggetti attuatori [10].

Il manuale fornisce le disposizioni normative di riferimento e una panoramica dei processi relativi alle principali procedure operative. Inoltre, è presente il glossario terminologico del PNNR per agevolare la consultazione del documento [11] e, in calce al manuale, un'appendice in cui è riportato l'elenco degli allegati relativi ai template standard, ad altri documenti utili alla gestione operativa delle attività [12].

Tutta la documentazione è pubblicata anche sul portale Italia Domani (https://italiadomani.gov.it/it/home.html) nella sezione Strumenti–Documenti–Legislazione, regolamenti e linee guida generali per l'attuazione del PNRR, da cui è possibile scaricare l'ultima versione aggiornata.

Il documento viene aggiornato anche in esito a modifiche e/o integrazioni della normativa vigente ovvero degli orientamenti e linee guida forniti dagli Organismi europei e/o nazionali.

#### 1.1 LE TABELLE FINANZIARIE

Il decreto del Ministro dell'economia e delle finanze del 6 agosto 2021 e s.m.i. (DM 6 agosto 2021), nell'ambito degli allegati di cui alle tabelle A e B, reca rispettivamente l'assegnazione delle risorse finanziarie previste per l'attuazione delle Misure del Piano e la ripartizione di traguardi e obiettivi per scadenze semestrali di rendicontazione.

In particolare, nella tabella A è riportato l'ammontare delle risorse assegnate alle singole Amministrazioni centrali titolari. Gli importi ivi indicati si distinguono in:

- A. Importo totale: ammontare complessivo di risorse che, per ciascuna Misura, fa capo alle Amministrazioni centrali titolari. Nell'ambito di tale importo troviamo le ripartizioni di cui alle lettere B; C e D sotto riportate;
- B. Progetti in essere: ammontare di risorse già attribuite alle Amministrazioni centrali titolari sulla base della legislazione vigente, finanziati con le regole ordinarie applicabili alla relativa fonte di finanziamento;
- C. Nuovi progetti: ammontare delle risorse collegate a progetti nati con le regole del Piano e finanziati dal Fondo Next Generation  $EU$  – Italia (tale Fondo viene finanziato da appositi capitoli di bilancio);
- D. Fondo sviluppo e coesione (FSC): ammontare di risorse (tenuto conto anche di quanto stabilito all'art. 14, comma 2-bis, del decreto-legge n. 77/2021 convertito con modificazioni

dalla legge n. 108/2021, così come integrato dall'art. 56, comma 4, del decreto-legge 17 maggio 2022, n. 50) che implementa le disponibilità del Fondo NGEU per finanziare progetti nati con le regole del Piano attraverso una fonte unica (Fondo Next Generation EU – Italia).;

Si precisa che *gli importi relativi ai progetti in essere*, essendo gestiti con le regole ordinarie di gestione finanziaria e contabile applicabili alla relativa fonte di finanziamento, non rientrano nell'ambito del circuito finanziario di seguito descritto.

La tabella A del DM 6 agosto 2021, comprensiva di tutte le integrazioni e successive modifiche, viene allegata al presente documento (cfr. allegato 01\_Tabella Finanziaria Misure PNRR). In particolare, tale versione, avendo una finalità operativa, riporta anche la codifica informatica con cui le Misure vengono gestite nell'ambito del Sistema Informativo ReGiS - modulo finanziario, nel seguito "Sistema".

## 2 APERTURA CONTABILITA' SPECIALE

#### 2.1 NORMATIVA DI RIFERIMENTO

Il decreto del Ministro dell'economia e delle finanze 11 ottobre 2021 (DM 11 ottobre 2021), adottato in conformità all'art. 1, comma 1042, della legge n. 178/2020, all'art. 2, comma 3, dispone che: "Le quote di risorse di cui al comma 1 sono trasferite o direttamente alle Amministrazioni/enti responsabili dell'attuazione dei singoli progetti su indicazione delle Amministrazioni titolari e secondo le modalità indicate al comma 4, ovvero alle Amministrazioni titolari di interventi su apposite contabilità speciali da aprire presso la Tesoreria dello Stato intestate alle medesime Amministrazioni".

Si precisa che i fondi della contabilità speciale sono impignorabili, infatti in base a quanto previsto dall'articolo 9, comma 13, del decreto legge 6 novembre 2021, n. 152, convertito, con modificazioni, dalla legge 29 dicembre 2021 n. 233, "I fondi esistenti sui conti correnti aperti presso la Tesoreria centrale dello Stato ai sensi dell'articolo 1, commi 1037 e seguenti della legge 30 dicembre 2020, n. 178, nonché sulle apposite contabilità speciali intestate alle amministrazioni dello Stato per la gestione degli interventi del Piano nazionale di ripresa e resilienza - Italia non sono soggetti ad esecuzione forzata. Sui fondi ivi depositati non sono ammessi atti di sequestro o di pignoramento presso le sezioni di tesoreria dello Stato, a pena di nullità rilevabile anche d'ufficio. Gli atti di sequestro o di pignoramento eventualmente notificati non determinano obbligo di accantonamento da parte delle sezioni medesime".

#### 2.2 PREMESSA

Allo scopo di dare seguito alle suddette disposizioni normative, a partire dal mese di ottobre 2021, tenuto conto delle risorse assegnate alle Amministrazioni centrali titolari ai sensi del DM 6 ottobre 2021, sono state aperte presso la Tesoreria dello Stato apposite contabilità speciali intestate a ciascuna Amministrazione. Il gruppo di riferimento per queste contabilità è il n. 286 denominato "gestione finanziaria interventi PNRR". Le movimentazioni delle contabilità speciali in argomento costituiscono gestioni fuori bilancio.

Si precisa che la Banca d'Italia svolge la funzione di Tesoreria per conto dello Stato e, all'interno della Ragioneria dello Stato, l'ispettorato di riferimento per l'apertura delle contabilità speciali, in collaborazione con il Servizio Centrale per il PNRR (SC PNRR), è l'Ispettorato Generale per la Finanza delle Pubbliche Amministrazioni (IGEPA).

Resta inteso che sulla medesima contabilità speciale devono essere gestite sia le Misure di cui l'Amministrazione è titolare, sia le Misure di cui l'Amministrazione è eventualmente anche Soggetto attuatore.

Su richiesta delle Amministrazioni centrali titolari e per le casistiche previste dalla normativa di riferimento, è possibile l'attivazione di contabilità speciali anche a favore dei Soggetti attuatori.

In allegato al presente manuale è contenuto l'elenco di tutte le contabilità speciali aperte per il PNRR (cfr. allegato 05 – Lista Contabilità Speciale).

## 2.3 PROCESSO

Distinguiamo il processo a seconda se la contabilità speciale viene aperta a favore dell'Amministrazione centrale titolare o a favore del Soggetto attuatore.

## Amministrazione centrale titolare

- 1. L'Amministrazione centrale titolare richiede al SC PNRR l'apertura di una contabilità speciale.
- 2. La richiesta viene inviata all'indirizzo PEC rgs.ragionieregenerale.coordinamento@pec.mef.gov.it – Servizio Centrale per il PNRR – Ufficio VI.
- 3. Il SC PNRR istruisce la pratica e, in caso di esito positivo, richiede all'Ispettorato generale per la Finanza delle Pubbliche Amministrazioni (IGEPA) l'apertura della contabilità speciale.
- 4. IGEPA istruisce la pratica e attiva l'apertura della contabilità speciale intestata all'Amministrazione centrale titolare di interventi. Successivamente IGEPA comunica al SC PNRR l'attivazione della contabilità speciale.
- 5. Il SC PNRR comunica via PEC all'Amministrazione richiedente, l'apertura della contabilità speciale e chiede di fornire il nominativo del funzionario delegato e degli utenti da profilare (cfr. allegato 03 "Trasmissione\_funzionario\_delegato" e cfr. allegato 04 "Trasmissione utenti da profilare").
- 6. L'Amministrazione centrale titolare provvede ad inviare al SC PNRR, all'indirizzo PEC rgs.ragionieregenerale.coordinamento@pec.mef.gov.it – Servizio Centrale per il PNRR – Ufficio VI, i template di cui al punto precedente, con il nominativo del funzionario delegato, i nominativi degli utenti da profilare e tutte le ulteriori informazioni richieste dai template.
- 7. Il SC PNRR provvede a censire nel Sistema, il nominativo del funzionario delegato e degli utenti da profilare e ne dà comunicazione all'Amministrazione richiedente.

## Soggetto attuatore

Nel caso di apertura di una contabilità speciale a favore di un Soggetto attuatore, ove previsto dalla normativa, la richiesta al SC PNRR deve pervenire per il tramite dell'Amministrazione centrale titolare.

- 1. L'Amministrazione centrale titolare richiede al SC PNRR l'apertura di una contabilità speciale a favore del Soggetto attuatore, allegando la richiesta pervenuta dal Soggetto medesimo (cfr. allegato 02 – "Richiesta apertura CS Soggetto attuatore").
- 2. La richiesta viene inviata all'indirizzo PEC rgs.ragionieregenerale.coordinamento@pec.mef.gov.it – Servizio Centrale per il PNRR – Ufficio VI.
- 3. Il SC PNRR Ufficio VI istruisce la pratica e, in caso di esito positivo, richiede a IGEPA l'apertura della contabilità speciale.
- 4. IGEPA istruisce la pratica e attiva l'apertura della contabilità speciale.
- 5. Il SC PNRR comunica via PEC all'Amministrazione centrale titolare e al Soggetto attuatore l'apertura della contabilità speciale e richiede di fornire il nominativo del funzionario delegato

e gli utenti da profilare (cfr. allegato 03 "Trasmissione\_funzionario\_delegato" e cfr. allegato 04 "Trasmissione\_utenti da profilare").

- 6. Il Soggetto attuatore provvede ad inviare all'Amministrazione centrale titolare i template di cui agli allegati precedenti, contenenti le indicazioni del funzionario delegato e degli utenti che dovranno accedere al Sistema.
- 7. L'Amministrazione centrale provvede ad inviare al SC PNRR, all'indirizzo PEC rgs.ragionieregenerale.coordinamento@pec.mef.gov.it – Servizio Centrale per il PNRR – Ufficio VI, i suddetti template.
- 8. Il SC PNRR provvede a censire nel Sistema il nominativo del funzionario delegato e degli utenti da profilare e ne dà comunicazione all'Amministrazione centrale titolare e al Soggetto attuatore.

## 3 CENSIMENTO UTENTI NEL SISTEMA REGIS – MODULO FINANZARIO

#### 3.1 NORMATIVA DI RIFERIMENTO

L'art. 6, del richiamato DM 11 ottobre 2021, rubricato "Sistema informatico di supporto alla gestione del Fondo", al comma 3, stabilisce che: "Il sistema informativo di cui al presente articolo supporta, con apposite funzionalità, la gestione delle risorse da parte delle Amministrazioni che, attraverso utenze specificamente profilate, potranno effettuare le operazioni di gestione finanziaria di rispettiva competenza".

## 3.2 PREMESSA

Per gestire l'intero circuito finanziario, il SC PNRR ha messo a disposizione delle Amministrazioni il Sistema (cfr. allegato 06 – Presentazione del Flusso Finanziario e allegato 07 – Presentazione del S.I. Finanziario) a cui si può accedere attraverso il seguente link https://regis.rgs.mef.gov.it/. Per accedere al Sistema è necessario comunicare i nominativi degli utenti e il rispettivo ruolo che devono assumere.

Nel Sistema sono state censite tutte le Misure del PNRR, attribuendo a ciascuna di esse una codifica informatica che permette di identificare Missione, Componente, Investimento e Subinvestimento.

In particolare, il Sistema prevede i seguenti principali ruoli:

- Gestore delle richieste di erogazione: è il ruolo che permette di trasmettere al SC PNRR le richieste di erogazione a titolo di anticipo, rimborso o saldo; è un ruolo di esclusiva competenza dell'Amministrazione centrale titolare.
- Gestore della disposizione di pagamento: è il ruolo che permette alle Amministrazioni centrali titolari e ai Soggetti attuatori di predisporre il documento informatico denominato "disposizione di pagamento" in cui indicare i riferimenti del beneficiario delle risorse e l'importo dell'operazione.
- Firmatario della disposizione di pagamento: è il ruolo attribuito al responsabile dell'Amministrazione centrale titolare o del Soggetto attuatore, che firma digitalmente la disposizione di pagamento.
- Funzionario delegato: è il ruolo del responsabile della contabilità speciale, che permette di gestire le entrate nella contabilità speciale e di procedere con la firma degli ordini di prelevamento fondi (OPF/ordinativi secondari di spesa). La firma degli OPF attiva il pagamento al beneficiario indicato nella disposizione di pagamento.
- Gestore delle entrate: è il ruolo che permette di gestire le entrate nella contabilità speciale.
- Utente in sola lettura: è il ruolo che permette la sola consultazione dei dati inseriti nel Sistema per il cono di visibilità per cui è stato profilato.
- Gestore delle utenze: è il ruolo deputato a richiedere, modificare, aggiornare le utenze sia per l'Amministrazione centrale titolare sia per i Soggetti attuatori. È un ruolo di esclusiva competenza dell'Amministrazione centrale titolare.

Si precisa che in caso di modifiche organizzative all'interno dell'Amministrazione, che portano ad una sostituzione dei ruoli o alla cancellazione degli utenti, è necessario che il gestore delle utenze provveda a darne pronta comunicazione al SC PNRR, con le modalità previste nel manuale.

## 3.3 PROCESSO

Le utenze devono essere richieste al SC PNRR per il tramite dell'Amministrazione centrale titolare. Di seguito si descrivono le due procedure che possono essere utilizzate per richiedere le utenze.

## Richiesta utenze tramite PEC

Si precisa che tale modalità deve essere seguita nel caso in cui ancora non sia stato comunicato il gestore delle utenze.

- 1. Per le utenze di competenza dell'Amministrazione centrale titolare, quest'ultima compila il modulo inserendo tutte le informazioni richieste dal template (cfr. allegato 04 "Trasmissione utenti da profilare") e lo firma digitalmente.
- 2. Per le utenze di competenza del Soggetto attuatore, quest'ultimo compila il template con i nominativi degli utenti da profilare e lo invia all'Amministrazione centrale titolare, firmandolo digitalmente.
- 3. L'Amministrazione centrale titolare invia una nota al SC PNRR per la richiesta delle utenze e allega il template compilato dall'Amministrazione centrale titolare oppure dal Soggetto attuatore. La nota deve essere inviata all'indirizzo PEC rgs.ragionieregenerale.coordinamento@pec.mef.gov.it – Servizio Centrale per il PNRR – Ufficio VI.
- 4. Il SC PNRR procede con l'accreditamento degli utenti nel Sistema e, ad attività ultimata, ne dà comunicazione all'Amministrazione centrale titolare e al Soggetto attuatore, nel caso di richieste utenze del Soggetto attuatore.
- 5. Il SC PNRR pianifica con l'Amministrazione centrale titolare o con il Soggetto attuatore, una sessione di formazione sulle funzionalità del Sistema.

## Richiesta utenze tramite il Sistema Informativo

Si precisa che tale modalità deve essere seguita nel caso in cui sia stato già comunicato il gestore delle utenze.

- 1. Il gestore delle utenze dell'Amministrazione centrale titolare può richiedere ulteriori utenze o modificare quelle già richieste, per l'Amministrazione stessa o per il Soggetto attuatore, per il tramite della tile "Assistenza" del Sistema, selezionando, nel campo "Processo" il valore "Richiesta utenze" e allegando il template delle utenze debitamente compilato (cfr. allegato 04 "Trasmissione\_utenti da profilare").
- 2. L'Assistenza PNRR prende in carico la richiesta e procede con l'accreditamento degli utenti.
- 3. Al termine delle attività l'Assistenza PNRR comunica a tutti gli attori del processo (gestore delle utenze, Ufficio VI, utenti profilati) l'avvenuto accreditamento sul Sistema.

## 4 RICHIESTA DI ANTICIPAZIONE

#### 4.1 NORMATIVA DI RIFERIMENTO

La legge n. 178/2020, all'art. 1, comma 1047 stabilisce che le anticipazioni sono destinate ai singoli progetti tenendo conto, tra l'altro, dei cronoprogrammi di spesa e degli altri elementi relativi allo stato delle attività desumibili dal sistema di monitoraggio.

In conformità a tale disposizione, l'art. 2, comma 2, del più volte citato DM 11 ottobre 2021, al primo periodo, disciplina la richiesta di erogazione a titolo di anticipazione e chiarisce che il Servizio centrale per il PNRR rende disponibile "un'anticipazione fino ad un massimo del 10 per cento del costo del singolo intervento del PNRR, tenuto conto del relativo cronoprogramma di spesa e, comunque, nel limite della disponibilità di cassa assegnata ai sensi dell'articolo 1, comma 2. L'importo dell'anticipazione può essere maggiore al citato 10 per cento in casi debitamente motivati dall'Amministrazione titolare dell'intervento. Ai fini dell'erogazione dell'anticipazione, l'Amministrazione titolare dell'intervento deve attestare l'avvio di operatività dell'intervento stesso, ovvero l'avvio delle procedure propedeutiche alla fase di operatività".

#### 4.2 PREMESSA

Le richieste di erogazione a titolo di anticipazione consentono alle Amministrazioni centrali titolari e ai Soggetti attuatori di avvalersi di un circuito finanziario che garantisca loro un volano per attivare le Misure di competenza. Le successive tipologie di richieste completano tale quadro garantendo una liquidità costante nella propria disponibilità di cassa.

Le richieste di erogazione a titolo di anticipazione possono essere presentate fino ad un massimo del 10 per cento del costo della Misura, al netto degli importi gestiti con altre fonti di finanziamento rivenienti dalla normativa vigente (importi dei c.d. progetti in essere), tenuto conto del relativo cronoprogramma di spesa e, comunque, nel limite della disponibilità di cassa (art. 2, comma 1, del DM 11 ottobre 2021). L'importo dell'anticipazione può essere maggiore al citato 10 per cento in casi eccezionali e debitamente motivati dall'Amministrazione. Ai fini dell'erogazione dell'anticipazione, l'Amministrazione centrale titolare deve attestare l'avvio di operatività dell'intervento stesso, ovvero l'avvio delle procedure propedeutiche alla fase di operatività.

Le richieste di erogazione di tipo anticipazione possono essere presentate in più tranche, per ogni convenzione perfezionata con un Soggetto attuatore coinvolto per intervento/progetto. La sommatoria di tutte le tranche deve essere in linea con la percentuale di anticipazione totale.

Le richieste di anticipazione vengono inoltrate al SC PNRR esclusivamente dall'Amministrazione centrale titolare, tramite il Sistema, a valle di qualsiasi atto che comprovi l'inizio delle attività (bandi, convenzioni, contratti ecc...) Il processo si attua a valere sui conti del Fondo Next Generation EU - Italia (c/c 25091 oppure c/c 25092).

#### 4.3 PROCESSO

#### Richiesta maggiore anticipazione

- 1. Nel caso in cui l'Amministrazione centrale titolare abbia l'esigenza di richiedere un anticipo maggiore del 10 per cento deve allegare nel Sistema, avvalendosi delle relative funzionalità, una specifica richiesta in cui è necessario recare debite motivazioni che giustificano la medesima e accludere alla stessa ogni atto che comprovi i motivi eccezionali.
- 2. Il SC PNRR istruisce la richiesta, e ove necessario procede con l'acquisizione di ulteriore documentazione ovvero approva la richiesta o laddove ritiene la stessa non fondatamente congrua e motivata, non approva.
- 3. Resta inteso che nel caso di anticipo uguale al 10 per cento non deve essere presentata alcuna documentazione supplementare ma si procede direttamente con l'iter descritto di seguito.

# Richiesta di anticipo

- 1. Il gestore della richiesta di erogazione dell'Amministrazione centrale titolare inserisce nel Sistema la richiesta di erogazione di tipo anticipo e allega tutta la documentazione che comprova l'inizio delle attività. Tra gli atti da allegare, a titolo puramente esemplificativo e non esaustivo, ci possono essere atti convenzionali, compresi gli atti di delega sottoscritti tra il Soggetto attuatore e l'Amministrazione titolare; avvisi pubblicati; decreti di ripartizione, decreti direttoriali, determine, etc. Inoltre, ai suddetti atti devono essere allegati i relativi esiti di riscontro da parte dei competenti uffici di controllo.
- 2. Il SC PNRR istruisce la pratica e, a seguito di esito positivo, approva la richiesta di anticipazione e accantona le risorse finanziarie a favore dell'Amministrazione centrale titolare.
- 3. Il gestore della disposizione di pagamento dell'Amministrazione centrale titolare procede con l'indicare l'importo e i beneficiari a cui trasferire le risorse ed allega ogni documentazione utile a supporto della disposizione di pagamento. Il destinatario del trasferimento di risorse può essere la contabilità speciale dell'Amministrazione centrale titolare ovvero direttamente la contabilità speciale/conto di Tesoreria del Soggetto attuatore. In quest'ultimo caso l'Amministrazione centrale titolare, in conformità a quanto stabilito all'art. 8 del decretolegge n. 77/2021, è tenuta in ogni caso a verificare la corretta e coerente gestione del flusso finanziario delle risorse con i relativi adempimenti.
- 4. Il firmatario della disposizione di pagamento verifica la disposizione di pagamento e i relativi allegati e procede con la firma digitale della stessa. La firma produce automaticamente un ordine di prelevamento fondi/titolo di spesa per ogni beneficiario indicato nella disposizione di pagamento.
- 5. L'ordine di prelevamento fondi viene firmato digitalmente dal dirigente del SC PNRR affinché Banca d'Italia, con una procedura automatica, possa procedere con il trasferimento delle risorse al beneficiario indicato nell'ordine di prelevamento fondi.

## 5 RICHIESTA DI RIMBORSO

#### 5.1 NORMATIVA DI RIFERIMENTO

L'art. 1, comma 1048, della predetta legge n. 178/2020, statuisce che i trasferimenti successivi all'anticipazione sono assegnati fino alla concorrenza dell'importo totale del progetto, sulla base di rendicontazioni bimestrali, secondo i dati finanziari, fisici e procedurali registrati e validati sul sistema ReGiS e in base al conseguimento dei relativi Target intermedi e finali previsti.

Rispetto a questa tipologia di trasferimento, il DM 11 ottobre 2021 stabilisce che il Servizio Centrale per il PNRR provvede a rendere disponibile "una o più quote intermedie, fino al raggiungimento (compresa l'anticipazione) del 90 per cento dell'importo della spesa dell'intervento, sulla base delle richieste di pagamento presentate dalle Amministrazioni centrali titolari, a titolo di rimborso delle spese sostenute dai beneficiari finali come risultanti dal sistema informatico di cui all'articolo 1, comma 1043 della legge 30 dicembre 2020, n. 178".

Questa previsione normativa è in linea anche con quanto prevede il citato DM 6 agosto 2021 che all'articolo unico, comma 3, dispone che "Le spese sostenute dalle amministrazioni per la realizzazione degli interventi del PNRR sono imputate alle relative risorse finanziarie nei limiti stabiliti nella Tabella di cui al comma 1 e concorrono a realizzare i traguardi (Milestone) e gli obiettivi (Target) come definiti nell'allegato della decisione di esecuzione del Consiglio relativa all'approvazione della valutazione del Piano per la ripresa e la resilienza dell'Italia".

Allo scopo della verifica di Milestone e Target intermedi e finali, oltre a quanto riportato nell'allegato alla decisione del Consiglio del 13 luglio 2021, occorre tener conto degli Operational Arrangements (OA) in cui sono stabiliti i meccanismi di verifica periodica (validi fino al 2026) relativi al conseguimento di tutti i traguardi e gli obiettivi necessari per il riconoscimento delle rate di rimborso semestrali delle risorse PNRR.

#### 5.2 PREMESSA

Le richieste di erogazione a titolo di rimborso consentono alle Amministrazioni centrali titolari e ai Soggetti attuatori di avvalersi di un circuito finanziario che garantisce una liquidità costante della propria disponibilità di cassa.

Le richieste di erogazione a titolo di rimborso possono essere presentate fino ad un massimo del 90 per cento dell'importo finanziato dal Fondo Next Generation EU – Italia, considerando anche la quota erogata a livello di anticipazione. Le Amministrazioni centrali titolari possono presentare le richieste di rimborso dopo aver rendicontato le spese sul sistema ReGiS e averle validate secondo le procedure previste dal sistema stesso e dal Sistema di Gestione e Controllo dell'Amministrazione di riferimento. Ai fini della richiesta di rimborso è importante fornire anche tutti gli elementi utili per permettere al SC PNRR di verificare lo stato di avanzamento di Milestone e Target.

Così come le richieste di anticipazione, anche le richieste di rimborso vengono effettuate esclusivamente dall'Amministrazione centrale titolare.

## 5.3 PROCESSO

1. L'Amministrazione centrale titolare rendiconta le spese sul sistema ReGiS secondo le modalità previste da apposite linee guida tematiche in materia di rendicontazione.

- 2. L'Amministrazione centrale titolare rendiconta sul sistema ReGiS lo stato di avanzamento di Milestone e Target, secondo le modalità previste dalle linee guida di cui all'allegato 1 della circolare del Dipartimento della Ragioneria Generale dello Stato del 21 giugno 2022, numero 27.
- 3. Il gestore della richiesta di erogazione dell'Amministrazione centrale titolare inserisce sul Sistema la richiesta di rimborso, selezionando i rendiconti proposti dallo stesso e allegando i documenti che comprovano il controllo della spesa e lo stato di avanzamento di Milestone e Target. In particolare, il Sistema permette di selezionare tutti i rendiconti presentati dalle Amministrazioni centrali titolari che non sono stati già oggetto di rimborso. Inoltre, il Sistema consente di inserire ogni altra ulteriore documentazione necessaria per istruire la pratica di richiesta di rimborso. Ai fini della richiesta di rimborso vengono considerate solo le spese finanziate dal Fondo Next Generation EU-Italia. Nel caso in cui il collegamento con il sistema ReGiS non sia disponibile, è possibile presentare la richiesta di rimborso "manuale". In tali casi il gestore della richiesta di erogazione dell'Amministrazione centrale titolare inserisce sul Sistema la richiesta di rimborso e allega tutti i documenti che comprovano l'avvenuta rendicontazione sul sistema ReGiS, la relativa approvazione da parte dell'Amministrazione e lo stato di avanzamento di Milestone e Target.
- 4. Il SC PNRR istruisce la pratica e, a seguito di esito positivo, approva la richiesta di erogazione a titolo di rimborso e accantona le risorse finanziarie a favore dell'Amministrazione centrale titolare.
- 5. Il gestore della disposizione di pagamento dell'Amministrazione centrale titolare procede con l'indicare i beneficiari a cui trasferire le risorse ed allega ogni documentazione utile all'istruttoria della pratica. Il beneficiario della disposizione di pagamento può essere la contabilità speciale dell'Amministrazione centrale titolare ovvero direttamente la contabilità speciale/conto di Tesoreria del Soggetto attuatore. In quest'ultimo caso l'Amministrazione centrale titolare, in conformità a quanto stabilito all'art. 8 del decreto-legge n. 77/2021, è tenuta in ogni caso a verificare la corretta e coerente gestione del flusso finanziario delle risorse con i relativi adempimenti.
- 6. Il firmatario della disposizione di pagamento verifica la disposizione di pagamento e i relativi allegati e procede con la firma della disposizione di pagamento. La firma produce automaticamente un ordine di prelevamento fondi per ogni beneficiario indicato nella disposizione di pagamento.
- 7. L'ordine di prelevamento fondi viene firmato dal dirigente del SC PNRR affinché Banca d'Italia, con una procedura automatica, possa procedere con il trasferimento delle risorse al beneficiario indicato nell'ordine di prelevamento fondi.

## 6 RICHIESTA DI SALDO

## 6.1 NORMATIVA DI RIFERIMENTO

La richiesta di erogazione a titolo di saldo è normata dal più volte richiamato art. 2, comma 2, del DM 11 ottobre 2021, in base al quale il Servizio Centrale per il PNRR eroga "una quota a saldo pari al 10 per cento dell'importo dell'intervento, sulla base della presentazione della richiesta di pagamento finale attestante la conclusione dell'intervento o la messa in opera della riforma, nonché il raggiungimento dei relativi Milestone e Target, in coerenza con le risultanze del sistema di monitoraggio".

## 6.2 PREMESSA

Le richieste di erogazione a titolo di saldo consentono alle Amministrazioni centrali titolari e ai Soggetti attuatori di chiudere il circuito finanziario.

Tali richieste possono essere presentate esclusivamente dall'Amministrazione centrale titolare a conclusione delle attività previste per il conseguimento di Milestones e Target e con l'attestazione del relativo raggiungimento, attraverso le apposite funzioni del Sistema.

## 6.3 PROCESSO

- 1. L'Amministrazione centrale titolare rendiconta le spese sul sistema ReGiS secondo le modalità previste dalle linee guida in materia di rendicontazione.
- 2. L'Amministrazione centrale titolare rendiconta sul sistema ReGiS il raggiungimento di Milestone e Target, secondo le modalità previste dalle linee guida di cui all'allegato 1 della circolare del Dipartimento della Ragioneria Generale dello Stato del 21 giugno 2022, num. 27.
- 3. Il gestore della richiesta di erogazione dell'Amministrazione centrale titolare inserisce sul Sistema la richiesta di saldo, selezionando i rendiconti proposti. In particolare, il Sistema permette di selezionare tutti i rendiconti presentati dalle Amministrazioni centrali titolari che non sono stati già oggetto di rimborso. Inoltre, il Sistema consente di inserire ogni altra ulteriore documentazione necessaria per istruire la pratica di richiesta di saldo. Ai fini della richiesta di saldo devono essere considerate solo le spese finanziate dal Fondo Next Generation EU - Italia. Nel caso in cui il collegamento con il sistema ReGiS non sia disponibile, è possibile presentare la richiesta di saldo "manuale". In tali casi il gestore della richiesta di erogazione dell'Amministrazione centrale titolare inserisce sul Sistema la richiesta di saldo e allega tutti i documenti che comprovano l'avvenuta rendicontazione sul sistema ReGiS, la relativa approvazione da parte dell'Amministrazione centrale titolare e il raggiungimento di Milestone e Target.
- 4. Il SC PNRR istruisce la pratica e, a seguito di esito positivo, approva la richiesta di erogazione a titolo di saldo e accantona le risorse finanziarie a favore dell'Amministrazione centrale titolare.
- 5. Il gestore della disposizione di pagamento dell'Amministrazione centrale titolare procede con l'indicare i beneficiari a cui trasferire le risorse ed allega ogni documentazione utile agli attori successivi per istruire la pratica. Il beneficiario della disposizione di pagamento può essere la

contabilità speciale dell'Amministrazione centrale titolare ovvero direttamente la contabilità speciale/conto di Tesoreria del Soggetto attuatore. In quest'ultimo caso l'Amministrazione centrale titolare, in conformità a quanto stabilito all'art. 8 del decreto-legge n. 77/2021, è tenuta in ogni caso a verificare la corretta e coerente gestione del flusso finanziario delle risorse con i relativi adempimenti.

- 6. Il firmatario della disposizione di pagamento verifica la disposizione di pagamento e i relativi allegati e, a seguito di esito positivo, procede con la firma della disposizione di pagamento. La firma produce automaticamente un ordine di prelevamento fondi per ogni beneficiario indicato nella disposizione di pagamento.
- 7. L'ordine di prelevamento fondi viene firmato dal dirigente del SC PNRR affinché Banca d'Italia, con una procedura automatica, possa procedere con il pagamento delle risorse al beneficiario indicato nell'ordine di prelevamento fondi.

## 7 CIRCUITO FINANZIARIO NELLA CONTABILITA' SPECIALE

## 7.1 NORMATIVA DI RIFERIMENTO

Il comma 4, del sopra menzionato art. 2, comma 2, del DM 11 ottobre 2021, stabilisce che "le Amministrazioni titolari di interventi, utilizzando le funzionalità del sistema informatico di supporto alla gestione finanziaria che assicura il costante monitoraggio e la tracciabilità dei relativi movimenti finanziari, dispongono i relativi pagamenti in favore dei destinatari finali delle risorse, ovvero i trasferimenti in favore delle altre Amministrazioni/Enti responsabili dell'attuazione dei singoli progetti, sui rispettivi conti di Tesoreria Unica per gli Enti assoggettati alla legge 29 ottobre 1984, n. 720.

Per le Amministrazioni statali i trasferimenti sono disposti su apposite contabilità speciali da aprire presso la Tesoreria dello Stato (cfr. cap. 2). Per i soggetti non intestatari di conti di Tesoreria, i trasferimenti sono disposti sui rispettivi conti correnti bancari/postali".

#### 7.2 PREMESSA

Come detto in precedenza, le Amministrazioni centrali e le proprie articolazioni, possono essere titolari di contabilità speciali aperte ad hoc per la gestione dei movimenti finanziari del PNRR sia in qualità di Amministrazione titolare sia in qualità di Soggetto attuatore.

In tale capitolo si descrive il circuito che viene messo in atto all'interno della contabilità speciale dell'Amministrazione centrale titolare o del Soggetto attuatore.

In particolare, tale circuito è gestito interamente con le funzionalità del Sistema, permettendo di avere una visione sia a livello di intera contabilità speciale sia a livello di singolo intervento.

Il processo che viene descritto parte dal momento in cui i fondi entrano nella contabilità speciale dell'Amministrazione centrale titolare o del Soggetto attuatore.

## 7.3 PROCESSO

- Il funzionario delegato oppure il gestore delle entrate (ruolo che di norma è assegnato al funzionario delegato), a valle della ricezione di una mail automatica del Sistema, che avvisa della presenza di una quietanza da lavorare, accede sul Sistema e procede con la contabilizzazione della quietanza di entrata. È possibile allegare ogni eventuale documentazione necessaria per la gestione della quietanza di entrata. Con la contabilizzazione dell'entrata le risorse sono attribuite all'intervento di competenza, già censito sulla contabilità speciale.
- A valle del perfezionamento della quietanza di entrata, il Sistema accantona le risorse finanziarie sull'intervento di competenza e le mette a disposizione dei successivi utenti al fine del pagamento ai beneficiari finali.
- A questo punto l'intervento verso cui è stata indirizzata la quietanza presenta una disponibilità di risorse. L'utente censito come gestore della disposizione di pagamento dell'Amministrazione centrale titolare o del Soggetto attuatore procede con l'indicazione dell'importo e dei beneficiari a cui trasferire le risorse ed allega ogni documentazione utile agli attori successivi.
- Il firmatario della disposizione di pagamento verifica la disposizione di pagamento e i relativi allegati e in caso di esito positivo procede con la firma della stessa. La firma produce automaticamente un ordine di prelevamento fondi per ogni beneficiario indicato nella disposizione di pagamento.
- L'ordine di prelevamento fondi viene firmato dal funzionario delegato della contabilità speciale affinché Banca d'Italia, con una procedura automatica, possa procedere con il pagamento delle risorse al beneficiario indicato nell'ordine di prelevamento fondi.

## 8 PROGETTI IN ESSERE

L'art. 17, paragrafo 2, del Regolamento UE 2021/241 che istituisce il Dispositivo per la Ripresa e la Resilienza, recita, tra l'altro, che "sono ammissibili le Misure avviate a decorrere dal 1° febbraio 2020 a condizione che soddisfino i requisiti di cui al presente Regolamento".

I progetti in essere devono soddisfare tutte le condizionalità del PNRR, tra cui il principio del DNSH.

La data limite del 1° febbraio 2020, stabilita dal Regolamento UE 2021/241, è stata individuata per permettere l'inclusione di Misure in linea con gli obiettivi del RRF ma le cui fasi iniziali sono state avviate durante il periodo della pandemia COVID-19.

Gli importi individuati dalle Amministrazioni centrali titolari, come progetti in essere, sono stati inseriti nel Piano Nazionale di Ripresa e Resilienza e trovano evidenza nella tabella A, del DM 6 agosto 2021.

A livello di circuito finanziario, i progetti in essere seguono il circuito previsto dal bilancio ordinario essendo risorse finanziate a valere su autorizzazioni di spesa del bilancio dello Stato.

La normativa, tuttavia, prevede la possibilità che il dispositivo del Fondo Next Generation EU - Italia (possa anticipare le risorse finanziarie anche per i progetti già in corso, ossia attivati dal 1° febbraio 2020. Tale previsione risponde all'esigenza di garantire liquidità alle Amministrazioni centrali titolari e ai Soggetti attuatori per porre in essere le attività necessarie all'esecuzione degli investimenti coerentemente con i tempi previsti per il conseguimento di Milestone e Target.

La normativa prevede anche la possibilità di gestire le risorse dei progetti in essere con le stesse modalità adottate nell'ambito del dispositivo del Next Generation EU - Italia.

## 9 IRREGOLARITA' E RECUPERI

L'art. 8, comma 1, del decreto-legge n. 77/2021, convertito con modificazione dalla legge n. 108/2021, stabilisce che "Ciascuna amministrazione centrale titolare di interventi previsti nel PNRR provvede al coordinamento delle relative attività di gestione, nonché al loro monitoraggio, rendicontazione e controllo. A tal fine, nell'ambito della propria autonomia organizzativa, individua, tra quelle esistenti la struttura di livello generale di riferimento ovvero istituisce una apposita unità di missione".

Il successivo comma 3, della medesima disposizione dispone che: "la medesima struttura vigila affinché siano adottati criteri di selezione delle azioni coerenti con le regole e gli obiettivi del PNRR ed emana linee guida per assicurare la correttezza delle procedure di attuazione e rendicontazione, la regolarità della spesa ed il conseguimento degli obiettivi intermedi e finali e di ogni altro adempimento previsto dalla normativa europea e nazionale applicabile al PNRR. Essa svolge attività di supporto nella definizione, attuazione, monitoraggio e valutazione di programmi e progetti cofinanziati ovvero finanziati da fondi nazionali, europei e internazionali, nonché attività di supporto all'attuazione di politiche pubbliche per lo sviluppo".

La tematica relativa alle irregolarità e recuperi è disciplinata anche dall'art. 8, del più volte richiamato DM 11 ottobre 2021.

Dalla lettura delle norme sopra richiamate emerge il ruolo chiave che la normativa nazionale attribuisce all'Amministrazione centrale titolare, la quale svolge, innanzitutto, un ruolo di coordinamento. La struttura individuata, ovvero l'Unità di missione, così come istituita da ciascuna Amministrazione, è chiamata ad un'azione di vigilanza affinché siano adottati criteri di selezione delle azioni coerenti con le regole e con gli obiettivi del PNRR. Nei casi in cui l'Amministrazione centrale titolare non ha dovuto costituire apposita Unità di missione, è tenuta a demandare tali compiti ad un proprio ufficio in base al regolamento organizzativo della struttura di riferimento.

Il successivo comma 4, del citato articolo 8, prevede che la medesima struttura o l'Unità di missione "vigila sulla regolarità delle procedure e delle spese e adotta tutte le iniziative necessarie a prevenire, correggere e sanzionare le irregolarità e gli indebiti utilizzi delle risorse. Adotta le iniziative necessarie a prevenire le frodi, i conflitti di interesse ed evitare il rischio di doppio finanziamento pubblico degli interventi, anche attraverso i protocolli d'intesa di cui al comma 13 dell'articolo 7. Essa è inoltre responsabile dell'avvio delle procedure di recupero e restituzione delle risorse indebitamente utilizzate, ovvero oggetto di frode o doppio finanziamento pubblico".

Al contempo, il Servizio Centrale per il PNRR, nell'attuazione delle Misure contenute nel Piano, adotta procedure per prevenire, individuare e correggere eventuali irregolarità, comprese le frodi, attuando tempestivamente i procedimenti di recupero degli importi indebitamente erogati e, se del caso, degli interessi di mora, così come indicato dall'art. 22 del Regolamento (UE) n. 2021/241.

Secondo quanto indicato nel suddetto DM 11 ottobre 2021, nel caso di persistenza della situazione di non regolarità nonché del mancato conseguimento di Milestone e Target con impatto diretto sul rimborso delle spese da parte della Commissione europea, l'Amministrazione centrale titolare, su richiesta del Servizio Centrale per il PNRR, provvede a restituire gli importi

eventualmente percepiti, attivando le corrispondenti azioni di recupero nei confronti dei Soggetti attuatori laddove il mancato raggiungimento degli obiettivi di cui sopra siano a questi imputabili.

Se le risorse non possono essere recuperate nonostante l'Amministrazione centrale titolare abbia attivato tutte le iniziative necessarie, l'importo in questione può essere addebitato all'Amministrazione mediante compensazione con altre risorse dovute, prioritariamente per Misure del PNRR o per altri programmi europei.

Le risorse oggetto di recupero e restituzione sono riassegnate nella disponibilità finanziaria dell'iniziativa Next Generation EU - Italia (per essere riprogrammate a favore di altre Misure secondo le specifiche procedure di riprogrammazione previste per gli strumenti inclusi nell'iniziativa Next Generation EU - Italia.<br>Il responsabile dell'esecuzione del PNRR presso ciascuna Amministrazione monitora la

situazione delle irregolarità, dei recuperi e delle restituzioni ed assume le relative determinazioni, dandone apposita comunicazione al Servizio Centrale per il PNRR per gli adempimenti di competenza.

Resta inteso che le Amministrazioni centrali titolari disciplinano tale fattispecie negli atti convenzionali redatti con i Soggetti attuatori e ne descrivono le modalità nei propri sistemi di gestione e controllo nonché in tutti gli atti adottati per l'attuazione delle Misure.

L'Amministrazione centrale titolare, pertanto, è tenuta a vigilare sulla regolarità delle procedure e delle spese ma deve anche svolgere un'attività preventiva adottando tutte le iniziative necessarie a prevenire, correggere e sanzionare le irregolarità e gli indebiti utilizzi delle risorse.

Proprio in vista del rafforzamento dell'attività di controllo il comma 8, dell'articolo 7, del predetto decreto-legge n. 77/2021 prevede la possibilità, per le Amministrazioni centrali titolari, di stipulare specifici protocolli di intesa con la Guardia di Finanza. Al riguardo occorre richiamare che la Ragioneria Generale dello Stato e la Guardia di Finanza hanno già provveduto a stipulare un protocollo di intesa – consultabile attraverso il portale Italia Domani – che all'articolo 7 prevede che "Nel quadro delle previsioni di cui all'articolo 7, comma 8, del decreto legge 31 maggio 2021, n.77, […]ciascuna amministrazione centrale titolare di interventi può procedere alla formalizzazione delle intese con la Ragioneria Generale dello Stato e con la Guardia di Finanza ivi previste mediante atto unilaterale di adesione al presente protocollo, previa individuazione del referente responsabile antifrode [...]".<br>Per quanto attiene ai Programmi a gestione concorrente inclusi nell'iniziativa Next Generation

EU - Italia, trova applicazione la disciplina delle irregolarità e recuperi previsti dalla normativa UE pertinente come integrata dalla ulteriore regolamentazione nazionale e regionale integrativa inclusa nei sistemi di gestione e controllo adottati per i rispettivi Programmi.

Occorre, infine, tener conto che in materia di recupero di risorse indebitamente utilizzate, l'articolo 10, del decreto-legge n. 121/2021, convertito con modificazioni dalla legge 9 novembre 2021, n. 156, rubricato "Procedure di attuazione del Piano Nazionale di Ripresa e Resilienza" stabilisce al comma 6, che " Nel caso in cui si renda necessario procedere al recupero di somme nei confronti delle regioni, delle province autonome di Trento e di Bolzano e degli enti locali, si applicano le procedure di cui al comma 7 bis dell'articolo 1, del decreto legge 6 maggio 2021, n 59 convertito, con modificazioni, dalla legge 1 luglio 2021, n.101".

Il richiamato articolo 1, comma 7-bis del decreto-legge n. 59/2021, stabilisce in particolare che "In caso di mancato versamento delle predette somme da parte degli enti locali delle regioni a statuto ordinario, della Regione siciliana e della regione Sardegna, il recupero è operato con le procedure di cui all'articolo 1, commi 128 e 129, della legge 24 dicembre 2012, n. 228. Per gli enti locali delle regioni Friuli-Venezia Giulia e Valle d'Aosta e delle province autonome di Trento e di Bolzano, in caso di mancato versamento, le predette regioni e province autonome assoggettano i propri enti ad una riduzione in corrispondente misura dei trasferimenti correnti erogati dalle medesime regioni o province autonome che provvedono, conseguentemente, a riversare all'entrata del bilancio dello Stato le somme recuperate. In caso di mancato versamento da parte delle regioni e delle province autonome si procede al recupero delle somme dovute a valere sulle giacenze depositate a qualsiasi titolo nei conti aperti presso la Tesoreria statale".

# 10 PRINCIPALI MODALITÀ DI CONTABILIZZAZIONE DELLE RISORSE DEL PNRR DA PARTE DEGLI ENTI TERRITORIALI IN QUALITA' DI SOGGETTI ATTUATORI

Per la gestione delle risorse del PNRR gli enti, tenuti al rispetto del titolo I del decreto-legislativo n. 118 del 2011, in qualità di soggetti attuatori devono rispettare il quadro normativo nazionale vigente e la normativa europea applicabile richiamata dalle norme e circolari appositamente emanate per l'attuazione del PNRR Italia.

Con riferimento alla disciplina contabile sono tenuti al totale rispetto del titolo I del decretolegislativo n. 118 del 2011 e successive modificazioni correzioni e integrazioni.

#### Documenti di programmazione.

Nel rispetto della normativa vigente, compreso il principio contabile della programmazione allegato 4/1 al decreto-legislativo n. 118 del 2011, l'ente è tenuto ad aggiornare il proprio documento di programmazione (DUP, DEFR) e se previsto inserire i lavori nel piano triennale delle opere pubbliche e nel piano annuale dei lavori in coerenza con il bilancio nel rispetto della normativa nazionale vigente.

L'aver assunto formalmente l'impegno a rispettare gli obblighi derivanti dall'aver accettato un finanziamento per un progetto del PNRR impone all'ente, in relazione alla propria dimensione di valutare l'opportunità di intervenire sui propri regolamenti e/o circolari destinate ai diversi servizi interessati o con delibere, nel caso di enti locali di piccole dimensioni, per indirizzare e coordinare le attività gestionali tecnico e amministrativo contabili al fine di dare piena e puntuale attuazione alle progettualità a valere delle risorse del PNRR nel rispetto del cronoprogramma.

La verifica deve essere estesa anche alla sostenibilità degli oneri correnti, a regime, necessari alla gestione e manutenzione degli investimenti realizzati con le risorse del PNRR.

Si fa espressamente rinvio al punto 8.1 del richiamato principio contabile applicato concernente la programmazione, allegato 4/1 al decreto-legislativo n. 118 del 2011, quando prevede, con riferimento agli obiettivi strategici dell'ente, l'approfondimento delle condizioni esterne e interne all'ente.

Con particolare riferimento alle condizioni interne all'ente si ricorda il richiesto approfondimento sugli investimenti e loro sostenibilità, anche con riferimento agli equilibri, e la disponibilità e la gestione delle risorse umane con riferimento alla struttura organizzativa dell'ente in tutte le sue articolazioni e alla sua evoluzione nel tempo.

Con riferimento alla sezione operativa si richiama la previsione di individuare, per ogni singola missione, i programmi che l'ente intende realizzare per conseguire gli obiettivi strategici definiti nella SeS e per tutto il periodo di riferimento del DUP.

In particolare, si sottolinea che la SeO ha, tra gli altri, lo scopo di costituire il presupposto dell'attività di controllo strategico e dei risultati conseguiti dall'ente con particolare riferimento allo stato di attuazione dei programmi.

 Poiché un ente locale capofila di un progetto, di cui beneficiano anche altri enti locali, è tenuto al rispetto di tutti gli obblighi e le responsabilità previste in capo al soggetto attuatore sarà tenuto anche alla coerenza del proprio documento di programmazione e alla coerenza specifica del proprio bilancio con riferimento all'intero progetto e quindi anche con riferimento alle opere che dovrà realizzare sul territorio degli altri enti locali per i quali ha assunto il ruolo di capofila.

Gli enti destinatari delle opere realizzate da un ente capofila, che avranno espresso la volontà di partecipare al Bando e/o avviso per uno o più progetti presentati dall'ente locale capofila, daranno atto, nella sezione strategica del proprio documento di programmazione, di tale partecipazione e dei benefici che ricadranno sul proprio territorio.

 Anche gli enti locali con popolazione fino a 5.000 abitanti, per i quali il principio contabile richiamato prevede un DUP semplificato, e gli enti locali fino a 2.000 abitanti, per i quali è consentito di redigere il Documento Unico di Programmazione semplificato in forma ulteriormente semplificata, illustrano il programma dell'amministrazione evidenziando i progetti finanziati con il PNRR, la modalità di realizzazione, la sostenibilità del raggiungimento degli obiettivi e il rispetto degli obblighi previsti con particolare riferimento all'adeguatezza della propria struttura.

#### Accertamento delle entrate

Al fine di favorire l'attuazione del PNRR sono intervenute apposite norme di semplificazione e flessibilità richiamate nella FAQ n. 48 pubblicata sul sito ARCONET della Ragioneria Generale dello Stato.

L'art. 15, comma 4 del decreto-legge n. 77 del 2021 prevede che gli enti locali possono accertare le risorse entrate del PNRR sulla base della formale deliberazione di riparto o assegnazione del contributo a proprio favore, senza dover attendere l'impegno dell'amministrazione erogante, con imputazione agli esercizi di esigibilità ivi previsti. Pertanto, a seguito dei decreti ministeriali di assegnazione delle risorse gli enti possono procedere all'accertamento delle entrate nel rispetto dei principi della competenza finanziaria potenziata, al fine di consentire, a seguito del perfezionamento delle obbligazioni di spesa, la registrazione degli impegni con imputazione agli esercizi previsti nel cronoprogramma.

Se i decreti di assegnazione o riparto prevedono l'erogazione delle risorse sulla base della rendicontazione annuale o infrannuale dei SAL, le entrate sono accertate nell'esercizio di assegnazione delle risorse con imputazione agli esercizi previsti nel cronoprogramma delle spese oggetto del finanziamento salvo la quota oggetto di anticipazione che è accertata con imputazione all'esercizio di incasso.

Nel rispetto del titolo I del decreto-legislativo n. 118 del 2011 e in particolare della «regola del primo beneficiario» i trasferimenti delle risorse del PNRR sono classificati come trasferimenti da ministeri utilizzando la voce del piano dei conti integrato E.2.01.01.01.001 se correnti e E.4.02.01.01.001 se in conto capitale mentre gli impegni sono classificati per finalità economica nel rispetto del piano dei conti finanziario vigente.

Si ricorda che le risorse trasferite sono risorse vincolate e gli enti locali sono tenuti anche al rispetto del vincolo di cassa.

Il comune capofila, si ribadisce, è tenuto al rispetto di quanto previsto in capo al soggetto attuatore, compresi gli obblighi di monitoraggio, rendicontazione e controllo, con riferimento all'intero progetto compresi pertanto gli investimenti che saranno realizzati sul territorio di altri enti che beneficeranno della realizzazione degli investimenti.

#### La Perimetrazione

Al fine di garantire la perimetrazione prevista dall'art. 9 del decreto-legge n. 77/2021, gli enti territoriali, in contabilità finanziaria, accendono appositi capitoli all'interno del piano esecutivo di gestione o del bilancio finanziario gestionale al fine di garantire l'individuazione delle entrate e delle uscite relative al finanziamento specifico e integrano la descrizione dei capitoli con l'indicazione della missione, componente, investimento e CUP.

Gli enti che sono beneficiari di risorse PNRR per più opere finanziate con il medesimo decreto devono prevedere un distinto capitolo per ogni progetto.

Il CUP è stato individuato quale elemento cardine anche per il funzionamento del sistema di monitoraggio ReGiS pertanto deve essere riportato, per garantire il collegamento ad uno specifico progetto di investimento, in tutti i documenti amministrativi e contabili, cartacei e informatici.

IL CUP deve essere riportato anche nel contratto e negli ordini di pagamento.

Per i progetti con procedure di gara già espletate prima dell'ammissione a finanziamento sul PNRR, che dovranno essere monitorati e rendicontati nel rispetto di quanto previsto per i progetti finanziati dalle risorse del PNRR, la perimetrazione, con riferimento alle annualità precedenti oramai rendicontate, è possibile solo integrando le descrizioni dei capitoli, originariamente finanziati da risorse statali, con l'indicazione della missione, componente, investimento e del CUP.

Non risulta necessario modificare i rendiconti già approvati.

Risulta opportuno, inoltre, un atto formale con il quale l'ente prende atto che il progetto sarà trattato come progetto PNRR e si assume tutti gli obblighi previsti dalla normativa PNRR per gli enti attuatori.

Acquisita la comunicazione, che l'intervento sarà rendicontato a valere delle risorse del PNRR, gli enti sono tenuti al rispetto di quanto previsto in capo al soggetto attuatore oltre alle eventuali ulteriori indicazioni emanate dall'Amministrazione centrale titolare.

#### Gestione delle risorse

L'art. 15, comma 3, del decreto-legge n. 77 del 2021 prevede che alla fine dell'esercizio, nelle more del perfezionamento delle obbligazioni di spesa, le risorse accertate confluiscono nel risultato di amministrazione e, trattandosi di risorse vincolate, possono essere applicate al bilancio di previsione del triennio successivo. Come già richiamato l'utilizzo di tali risorse è consentito anche agli enti in disavanzo in deroga ai limiti previsti dall'art. 1, commi 897 e 898, della legge 30 dicembre 2018, n. 145.

L'art. 15, comma 4-bis del decreto-legge n. 77, del 2021, prevede che per le risorse del PNRR, trattandosi di entrate vincolate, gli enti locali, soggetti al titolo I del d.lgs. n. 118 del 2011, possono variare il bilancio fino al 31 dicembre per iscrivere nuove o maggiori entrate, stanziare i correlati programmi di spesa e procedere con l'accertamento delle relative entrate.

L'art. 175, comma 3, lettera a) del decreto-legislativo n. 267 del 2000 e art. 51, comma 6, lettera a) del d.lgs. n. 118 del 2011 prevede inoltre che, dal 2021 al 2026, gli enti locali possono variare il bilancio anche nel corso dell'esercizio provvisorio o della gestione provvisoria per iscrivere in bilancio i finanziamenti di derivazione statale ed europea per investimenti.

In caso di ritardo/anticipo nella realizzazione delle opere, è modificata l'imputazione contabile delle entrate e spese accertate e impegnate sulla base del cronoprogramma se non ancora incassate e pagate. L'imputazione contabile è adeguata all'andamento effettivo dei lavori attraverso variazioni di bilancio di natura amministrativa e nell'ambito dell'annuale provvedimento di riaccertamento ordinario dei residui.

Si raccomanda pertanto la verifica costante del cronoprogramma al fine di procedere alle eventuali reimputazioni necessarie fermo restando il rispetto dei target intermedi e finali.

#### Anticipazioni a valere su risorse del PNRR

I soggetti attuatori contabilizzano le anticipazioni rese disponibili dal Servizio del PNRR ovvero dall'Amministrazione centrale titolare come trasferimenti di risorse del PNRR.

Per gli enti territoriali le anticipazioni sono trasferimenti di risorse per la realizzazione tempestiva degli interventi PNRR erogati anticipatamente rispetto alle scadenze previste dalle assegnazioni formali, da contabilizzare come trasferimenti, non sono da considerare come anticipazioni di liquidità.

I trasferimenti versati in anticipo sono accertati con imputazione all'esercizio in cui è previsto l'effettivo incasso e, per la copertura delle spese imputate agli esercizi successivi, è attivato il Fondo Pluriennale Vincolato.

 Se l'ente riceve anticipazioni di risorse già accertate sulla base delle assegnazioni con imputazione ad esercizi successivi, deve reimputare l'accertamento già registrato all'esercizio in cui riceve l'anticipo.

Pertanto, tutte le norme sono finalizzate a consentire l'accertamento tempestivo dei finanziamenti del PNRR, necessario per l'avvio della procedura di spesa, fin dall'emanazione dei decreti di assegnazione delle risorse. Sono inoltre previste gli interventi necessari a gestire la realizzazione anticipata dei cronoprogrammi.

#### **Prenotazione**

Nel rispetto della disciplina armonizzata, di cui al titolo I del decreto-legislativo n. 118 del 2011 e successive modificazioni e integrazioni, a seguito della stipula del contratto le spese contenute nel quadro economico dell'opera prenotate, ancorché non impegnate, continuano ad essere finanziate dal fondo pluriennale vincolato.

Si richiama, in proposito, la previsione del punto 5.4.11 del principio contabile applicato concernente la contabilità finanziaria, di cui all'allegato 4/2 del d.lgs. n. 118 del 2011, quando segnala la rilevanza della prenotazione della spesa riguardante le spese delle gare formalmente indette e del quadro economico dell'opera, in assenza della quale non è possibile procedere alla costituzione del fondo pluriennale vincolato in assenza di impegni imputati nelle scritture contabili degli esercizi successivi.

#### Soggetto realizzatore

Il soggetto realizzatore può essere un soggetto diverso dal soggetto attuatore quando è un soggetto e/o un operatore economico a vario titolo coinvolto nella realizzazione del progetto (es. fornitore beni e servizi/esecutore lavori) e individuato dal soggetto attuatore nel rispetto della normativa comunitaria e nazionale applicabile (es. in materia di appalti pubblici).

Il soggetto attuare dovrà imporre al soggetto realizzatore l'obbligo di fornire tempestivamente tutta la documentazione e le informazioni necessarie ad assolvere i propri obblighi derivanti dall'essere soggetto attuatore, in particolare, in materia di monitoraggio, controllo e rendicontazione.

I rapporti tra soggetto realizzatore e soggetto attuatore sono disciplinati dalla normativa nazionale e comunitaria alla quale si fa rinvio (ad es. Codice degli Appalti).

#### Redazione e conservazione degli atti

Al fine di rispettare gli obblighi di monitoraggio e rendicontazione oltre che di favorire l'attività di controllo, risulta infine opportuno definire la modalità con la quale l'ente intende garantire la corretta redazione e archiviazione di tutti gli atti e i documenti direttamente o indirettamente collegati all'attuazione dell'intervento affinché siano rispettosi dell'obbligo di pubblicità, informazione comunicazione e siano costantemente aggiornati e disponibili per l'invio tempestivo al sistema ReGiS, per i documenti che devono essere inviati, o per eventuali controlli.

Gli enti soggetti attuatori, tenuti al rispetto del titolo I del decreto-legislativo n. 118 del 2011 possono inviare i quesiti di natura contabile all'indirizzo dedicato info.arconet@mef.gov.it.

# 11 GLOSSARIO TERMINOLOGICO DEL PNRR

Si riporta di seguito, a titolo esemplificativo e non esaustivo, un elenco dei termini ricorrenti nell'ambito del PNRR al fine di agevolarne l'individuazione.

| <b>Termine</b>                                              | <b>Descrizione</b>                                                                                                    |
|-------------------------------------------------------------|----------------------------------------------------------------------------------------------------|
| Amministrazioni<br>centrali titolari di<br>misure PNRR      | Ministeri e strutture della Presidenza del Consiglio dei ministri responsabili<br>dell'attuazione delle riforme e degli investimenti (ossia delle Misure) previsti<br>nel PNRR e dell'attivazione dei flussi finanziari necessari per la<br>realizzazione delle Misure stesse.                                                                                                    |
| Componente                                                  | Elemento costitutivo o parte del PNRR che riflette riforme e priorità di<br>investimento correlate ad un'area di intervento, ad un settore, ad un ambito,<br>ad un'attività, allo scopo di affrontare sfide specifiche e si articola in una o<br>più Misure.                                                                                                    |
| <b>DEFR</b>                                                 | Il Documento di economia e finanza regionale descrive gli scenari<br>economico-finanziari internazionali, nazionali e regionali, le politiche da<br>adottare, gli obiettivi della manovra di bilancio regionale, tenendo conto<br>degli obiettivi di finanza pubblica1, ed espone il quadro finanziario unitario<br>regionale di tutte le risorse disponibili per il perseguimento degli obiettivi,<br>della programmazione unitaria regionale, esplicitandone gli strumenti<br>attuativi per il periodo di riferimento. (Art n. 36 comma 2 del D.lgs. N. 118<br>del 2011) |
| <b>DUP</b>                                                  | Documento Unico di Programmazione degli enti locali. Il DUP costituisce,<br>nel rispetto del principio del coordinamento e coerenza dei documenti di<br>bilancio, il presupposto necessario di tutti gli altri documenti di<br>programmazione. (Art n.170 D.lgs. N. 267 del 2000)<br>Il DUP si compone di due sezioni: la Sezione Strategica (SeS) e la Sezione<br>Operativa (SeO).                                                                                                    |
| Fondo di Rotazione<br>del Next<br>Generation EU -<br>Italia | Fondo di cui all'articolo 1, comma 1037 e seguenti della legge 30 dicembre<br>2020, n. 178.                                                                                                    |
| Milestone                                                   | Traguardo qualitativo da raggiungere tramite una determinata Misura del<br>PNRR (riforma e/o investimento), che rappresenta un impegno concordato<br>con l'Unione Europea o a livello nazionale (e.g., legislazione adottata, piena<br>operatività dei sistemi IT, ecc.).                                                                                                    |
| Missione                                                    | Risposta, organizzata secondo macro-obiettivi generali e aree di intervento,<br>rispetto alle sfide economiche-sociali che si intendono affrontare con il<br>PNRR. Le sei Missioni del Piano rappresentano aree "tematiche" strutturali<br>di intervento (Digitalizzazione, innovazione, competitività e cultura;<br>Rivoluzione verde e transizione ecologica; Infrastrutture per una mobilità<br>sostenibile; Istruzione e ricerca; Inclusione e coesione; Salute).                                                                                                    |
| Misura                                                      | Specifici investimenti e/o riforme previste dal Piano Nazionale di Ripresa e<br>Resilienza realizzati attraverso l'attuazione di interventi/progetti ivi<br>finanziati.                                                                                                    |

 1 Modifica prevista dal decreto ministeriale 29 agosto 2018.

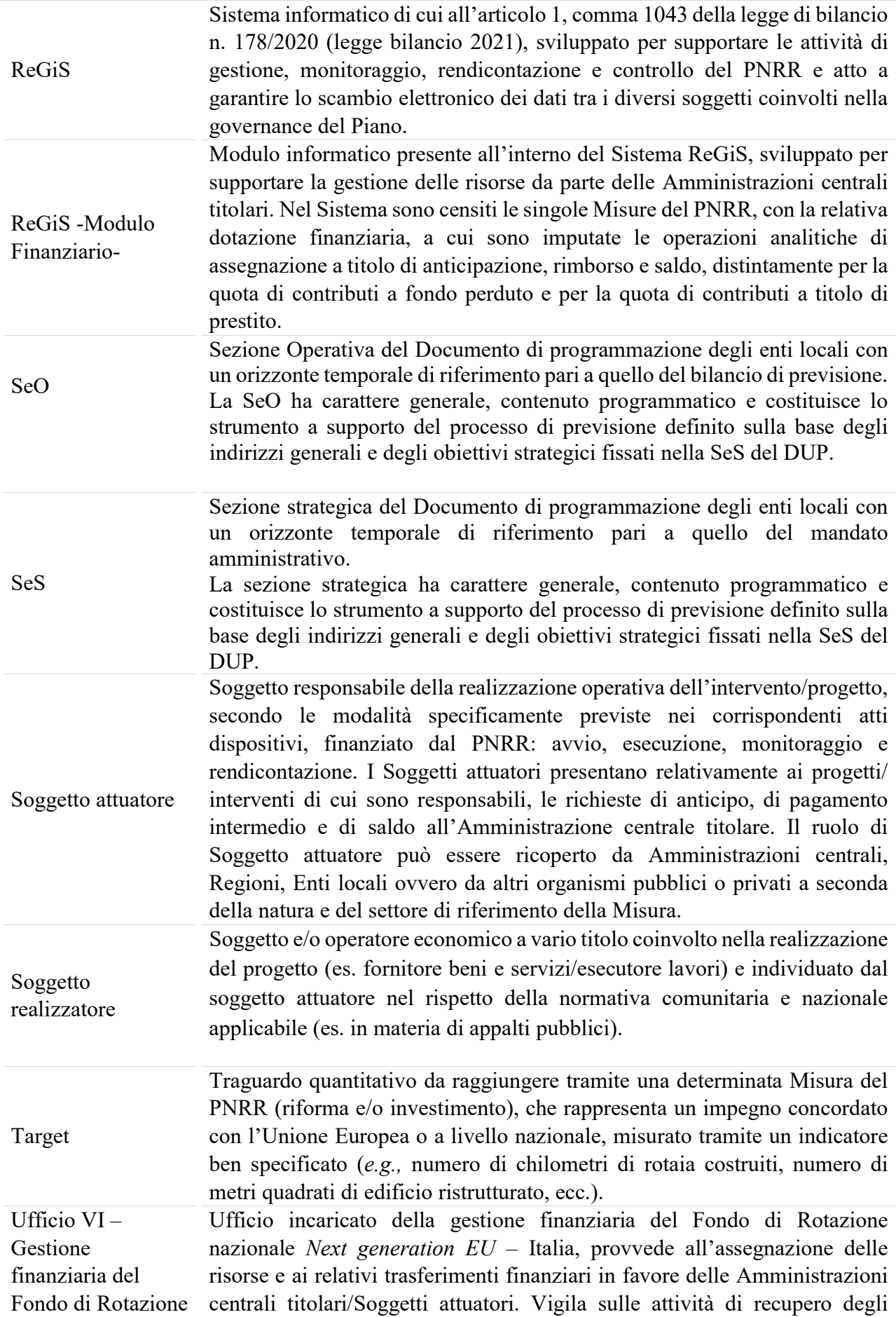

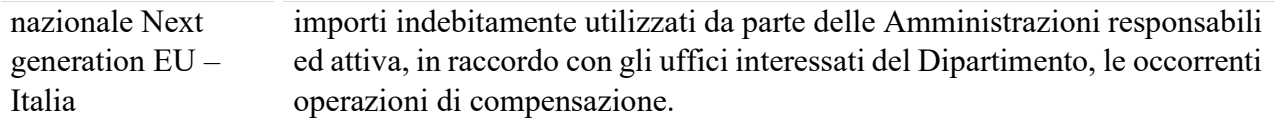

## 12 APPENDICE DOCUMENTALE

## Documentazione allegata

- Allegato 01 Tabella finanziaria Misure PNRR
- Allegato 02 Richiesta apertura contabilità speciale Soggetto attuatore
- Allegato  $03 T$ rasmissione funzionario delegato
- Allegato  $04$  Trasmissione utenti da profilare
- Allegato  $05 -$ Lista Contabilità Speciale
- Allegato 06 Presentazione del Flusso Finanziario
- Allegato 07 Presentazione del Sistema Informativo Finanziario PNRR
- Allegato 08 Richiesta di anticipazione Soggetto attuatore
- Allegato 09 Normativa di riferimento